Ústav informačních technologií - https://uit.opf.slu.cz/

## **Návody**

- [Eduroam](https://uit.opf.slu.cz/navody:eduroam)
- [Změna hesla](https://uit.opf.slu.cz/navody:heslo)
- [VPN připojení](https://uit.opf.slu.cz/navody:vpn)
- [Ovládání techniky na učebnách](https://uit.opf.slu.cz/navody:ovladani)
- [Služba Files](https://uit.opf.slu.cz/navody:files)
- [Složka s právem zápisu](https://uit.opf.slu.cz/navody:slozka-pro-zapis)

From: <https://uit.opf.slu.cz/>- **Ústav informačních technologií**

Permanent link: **<https://uit.opf.slu.cz/navody?rev=1367561401>**

Last update: **2013/05/03 06:10**

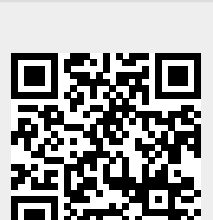